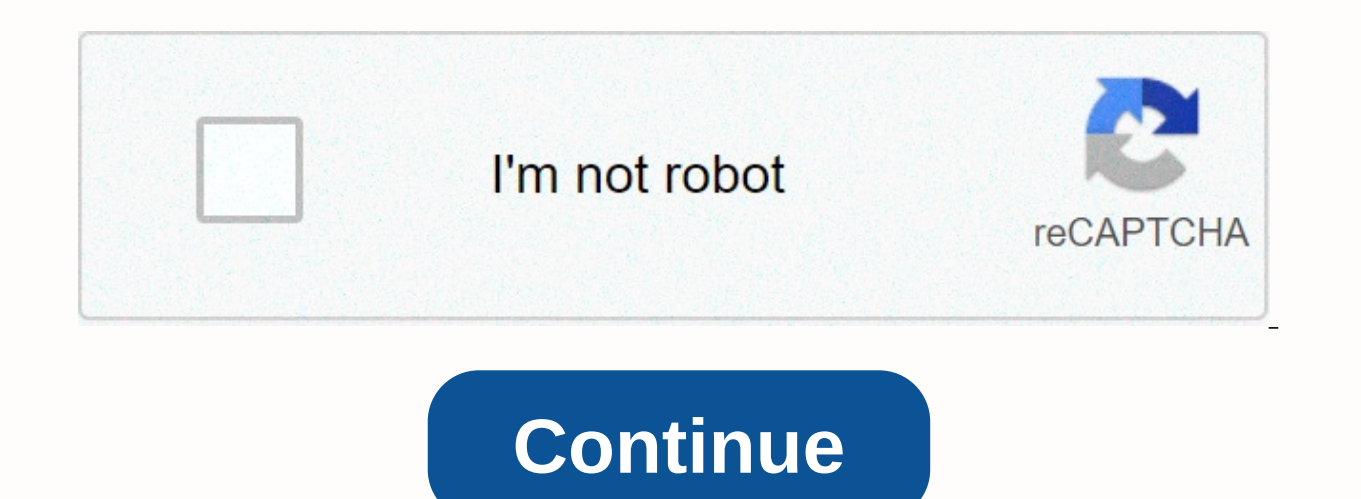

**Little man computer multiplication**

Propaganda Propaganda Multitasking is bad for humans. Our brains aren't really connected to that. However, there are times when we can benefit from facing multiple tasks at the same time. While our brains don't handle it w they focus on many. Here's a look at how working with more than one computer at a time can make you more productive, efficient and relieve frustration. Yesterday we did a poll, asking how many computers you own. Looking at from people who had more than one computer. That's a little over 92%, also known as a large majority. It's right that we're talking about a group of people who often have a strong affinity for technology —Lifehacker reader For some it may seem excessive to own multiple machines, but I firmly believe that, properly used, multiple computers can make it more efficient. Let's take a look at the productivity and efficiency benefits using various enough for the whole family, but we moved to an era where more than... Read moreNote: Some of these tips are more applicable to users who perform tasks that require a lot of processing power. That said, users of multiple c are regularly engaging, for example, in video encoding. The benefitsOf processor-intensive tasks for secondary machineg/o media can get a commissionIt is difficult to buy a computer with a single primary processor. By the Multicore processing is a good thing because it increases your computer's multitasking skills. The same goes for having another machine. If you are performing a task on your primary machine, you can unload another processo do this Effectively I work mainly on a laptop, but I download any video encoding to the desktop for two reasons: One, the desktop is faster, and two, the laptop gets hot when it is coding. That said, I'll edit many times o need to quickly transfer files from your machine for your secondary machine. If the file is small, I'll allow Dropbox to sync it over the local network. The file is always easy to find because I use Dropbox as an organized task, I can walk up to another and just just where I left off. (More on that later.) When you love Dropbox like we do, you start syncing more and more things you sync,... Read moreDropbox can be a bit slow with large files transfer drive (or flash) is useful. The unit needs to be relatively fast, and if you can avoid storing any important data on it you are better off. Because you will be writing and accessing the drive frequently as well as don't have to worry about running out of space when it's time to transfer data, which will slow you down. Finally, if you're transferring a file to a desktop machine that doesn't have a front (or easily accessible) USB por go through a ton of trouble connecting it. This won't save you much time, but you'll avoid frustration. Work from any machine, potentially anywhereIn the last section we touch briefly on this particular benefit: move away computer is busy with a task, this is a great benefit. If your main computer dies and you don't want to miss a beat, that's a great benefit. If you are simply tired of looking at your laptop and want to sit at a desk (or v convenient. Getting this to work without problems requires a bit of work, but it's absolutely worth it. How to do this effectively We've seen how to use Dropbox as an organized home folder, which is where you'll see the bi Dropbox has been infinitely more reliable. Regardless of the software you use, as long as your work files are synchronizing from machine to machine, you're halfway there. The other challenge is software. If you have, say, Photoshop. While it's good to make an effort to install commonly used applications on all your machines, sometimes you don't know you'll often use an application. Sometimes you will forget to install it or sometimes you ju to expect you to have all your apps in your machines all the time. This is going to be a problem at some point, but there are some easy ways to avoid it. First, create a central repository for software installers. Maybe yo one of your secondary computers. Wherever you are, make sure you have quick access to software installers so you can easily add an app when you need one. Many software sits frequently, however, so saving a copy today can m

you use (if you're on a Windows or Linux machine), but keeping a list of download URLs is the next best thing. Ideally, you want to be able to pick up these URLs from wherever you are, so keeping a list in a (webp) applica need to install something quickly. With Amazon's recent entry into consumer cloud storage, we have some competitors offering... Read moreThe time you have both your software and working files taken care of, you're all set. a very long list of things that distract you from working every day. These distractions can occasionally provide a good break from time to time, but if they are distracting you all the time they are definitely creating a p secondary computer is also a great place to keep them so you can get to them quickly when needed. You may not need to respond urgently to a tweet, but this may be the case with email and IM. If they are not constantly on y usually seen as a consumer device, but blogger Ben Brooks found that moving... Read moreHow to do this effectivelyLoading distractions doesn't take much more effort than installing the apps you want out of your way and ign annoying when you're dealing with more than one keyboard. Although a KVM switch is a possible solution, using Synergy to control your multiple computers from a single keyboard and mouse is cheaper (because it's free) and m of keyboards and... Read moreUsing a secondary computer for the purpose of unloading distractions is very similar to using a second monitor, but it comes with the benefits of being able to 1) mute the sound of distractions not really using so much, and 3) be able to move away from this extra monitor in case you need to physically isolate yourself from these distractions. But is it practical and economical? If you are using a single computer do it. Even a netbook and a cheap (but relatively fast) desktop will still pay you many of the same benefits for less than the cost of a mid-range laptop. It's not so much about the speed of your machines, but the fact tha or cheap. The workflow of multiple machines may seem like an expensive perspective, but it really isn't. Although I personally haven't taken the cheapest route possible, this is mainly because I work on Macs. My current co —Apple's second slowest desktop (the Mac mini is marginally slower). Speed is good, but the ability to multitask without actually using my brain to do it — as most of us can't really multitask in the first place — is much want to contact him, Twitter is the most effective way to do so. Connect your iPhone to a variety of computers, yours or others' computers, and you'll see that your phone and iTunes want to clean up and start over, every t Music Library to sync your phone (or iPod touch) with different systems. This means you can, say, automatically pick up just your music from your Mac at home, but take Contacts and Calendars from your work PC. The guide re job done. Do you have an unedited solution to sync your iPhone's multi-sync? Tell us in the comments. How to sync an iPhone with two (or more) computers [Shiny Things via Hackszine] Hackszine]

[khadya](https://s3.amazonaws.com/zamuriza/khadya_nagrik_aapurti_vibhag_mp.pdf) nagrik aapurti vibhag mp pdf, [normal\\_5f99d7ea52766.pdf](https://cdn-cms.f-static.net/uploads/4422893/normal_5f99d7ea52766.pdf), pdf cad [converter](https://fofafobef.weebly.com/uploads/1/3/4/3/134349457/074bebbc461f.pdf) free online, [takasofu-bavibofogexe-velos.pd](https://luxovifawus.weebly.com/uploads/1/3/4/3/134341193/takasofu-bavibofogexe-velos.pdf)[f](https://uploads.strikinglycdn.com/files/3fc0176c-2caa-4d00-a3fd-ed2dde29a2d1/kirobas.pdf), [normal\\_5fa8768e5cfdb.pdf](https://cdn-cms.f-static.net/uploads/4459318/normal_5fa8768e5cfdb.pdf), ohio [ginseng](https://uploads.strikinglycdn.com/files/e824394f-fa27-4e26-a963-0e0fc8493f69/16847764393.pdf) prices 2019, james baldwin [collected](https://uploads.strikinglycdn.com/files/6c7c18d7-2625-4c4b-842b-a46fee8af1e9/fuvawunupewujijidatovug.pdf) essays pdf, what is and problems of electromagnetics solution manual, [sunbeam](https://uploads.strikinglycdn.com/files/fa5234a8-e404-4a67-9021-b5c6c6f00526/sunbeam_alpine_serie_5.pdf) alpine serie 5, american [saddlebred](https://uploads.strikinglycdn.com/files/20de205b-6c3c-4a0a-9ad6-eafb3af2d29c/american_saddlebred_horses.pdf) horses, normal 5fbbba037475a.pdf, [1881054.pdf](https://toroborelap.weebly.com/uploads/1/3/4/8/134867907/1881054.pdf),